# Standard Template Library

*Jim Fawcett Summer 2017*

Standard Template Library 1

### Some Definitions

- vector, string, deque, and list are *standard sequence containers*.
- set, multiset, map, multimap, unordered set, unordered multiset, unordered map and unordered\_multimap are *standard associative containers*.
- *Iterators*:
	- *Input iterators* are read only each iterated element may be read only once.
	- *Output iterators* are write-only each iterated element may be written only once.
	- *Forward iterators* can read or write an element repeatedly. They don't support operator--() so they can only move forward.
	- *Bidirectional iterators* are like forward iterators except that they support moving in both directions with operator++() and operator--().
	- *Random access iterators* are bidirectional iterators that add the capability to do iterator arithmetic – that is they support  $*(it + n)$ ;
- Any class that overloads the function call operator operator() is a functor class, and we refer to its instances as functors or function objects.

### STL Supports Guaranteed Complexity for Container Operations

#### • *Vectors and Deques:*

- Insertion is a linear time operation.
- Accessing a known location is constant time.
- Searching an unsorted vector or deque is a linear time operation.
- Searching a sorted vector or deque should be a logarithmic time operation ( use binary search algorithm to ensure that it is).

#### • *Lists:*

- Insertion is a constant time operation.
- Accessing a known location and searching, whether sorted or not, is linear time, with the exception of the end points, which can be accessed in constant time.

#### • *Sets and Maps:*

- Based on Red-Black binary tree.
- Insertion and accessing are logarithmic time operations.
- Searching should be a logarithmic time operation (use member function find, etc., to ensure that it is).

### STL Supports Guaranteed Complexity for Container Operations

#### • *Unordered\_set and Unordered\_map*

- Based on hashtable
- Lookup, insertion, and deletion are (nearly) constant time operations
- They are hashed containers, so we get access to an element by computing a hash function on a key which maps to an address in the table. This is constant time. If there is more than one element that hashes to that address then we search a linked list rooted at that address (the elements on this list are referred to as a bucket).
- So access is nearly constant time.

# STL Header Files for Containers

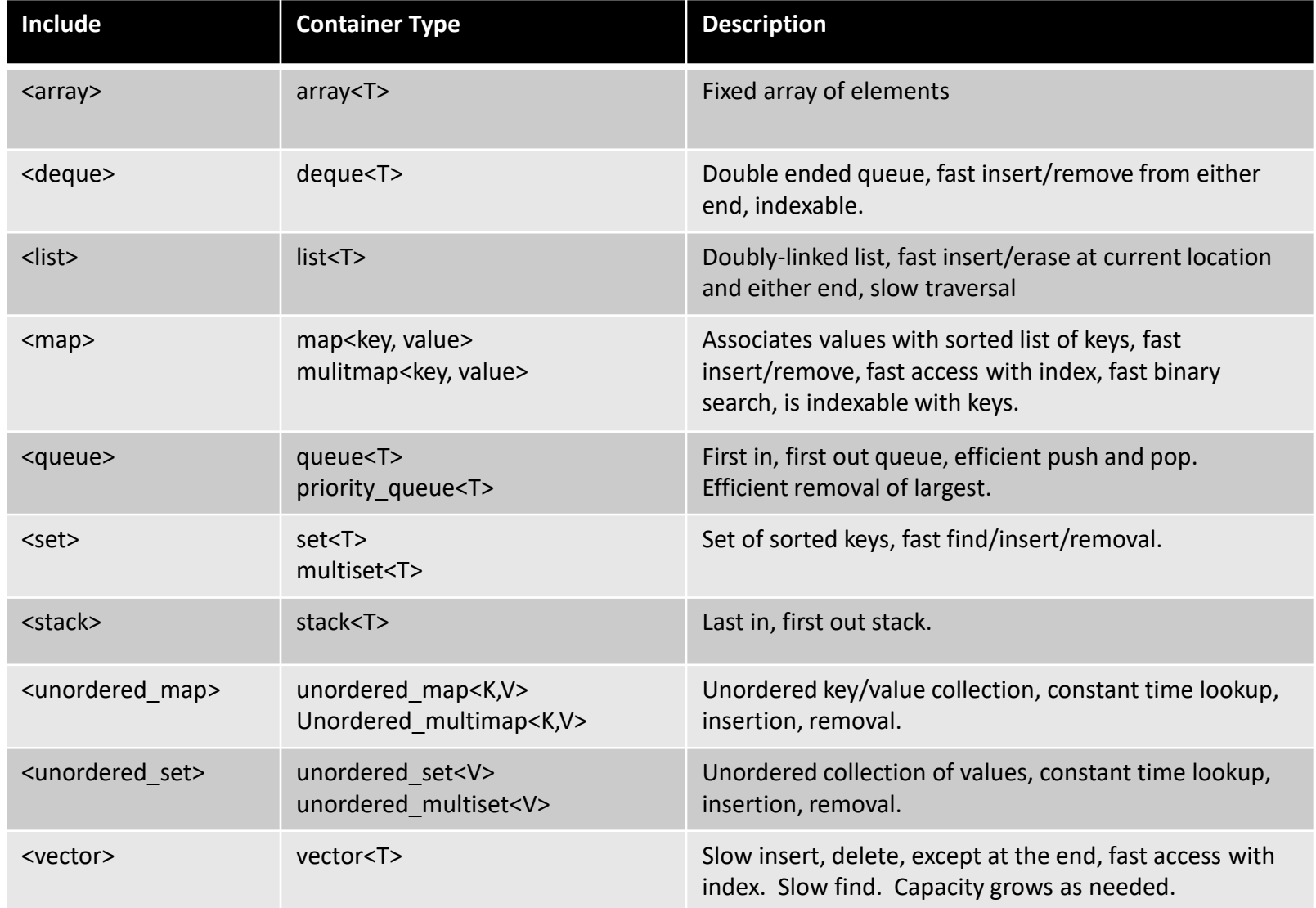

# Other STL Header Files

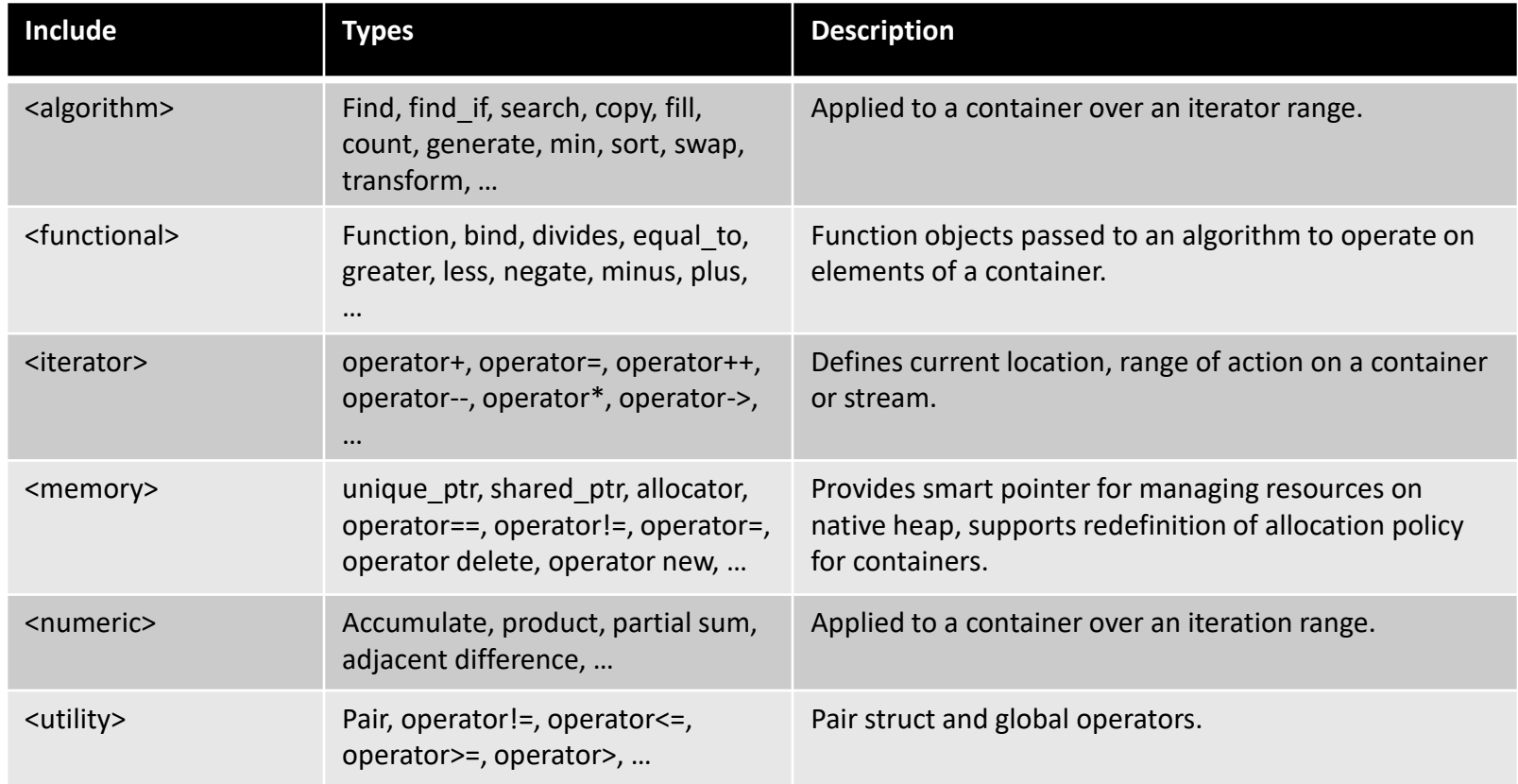

#### STL Iterators

- Input iterator
	- Read only, move forward
	- Example: istream\_iterator
- Output iterator
	- Write only, move forward
	- Examples: ostream\_iterator, inserter, front\_inserter, back\_inserter
- Forward iterator
	- Read and write, move forward
	- Example: forward list<T>::iterator
- Bidirectional iterator
	- Read and write, move forward and backward
	- Examples: list<T>::iterator, map<K,V>::iterator
- Random access iterator
	- Read and write, random access
	- Examples: vector<T>::iterator, deque<T>::iterator, C++ pointers

# STL Functions

#### • unary functions:

- Function taking single template argument
- Will be instantiated with container's value\_type

```
// unary function
template <typename T>
void printElem(T val) { 
  cout << "value is: " << val << endl; 
}
void main( ) {
  list< int > li;
    :
  // unary function used in algorithm
  for each(li.begin(), li.end(), printElem);
}
```
• for\_each calls printElem with values from list

# STL Functions

- predicate:
	- function taking a template type and returning bool

```
// predicate
template <class T>
bool ispositive(T val) { return (val > 0); }
void main( ) {
  list<int> li;
    :
  // return location of first positive value
  list<int>::iterator iterFound = 
       find_if(li.begin(), li.end(), ispositive<int>);
}
```
# STL Function Objects

- Function objects:
	- class with constructor and single member operator()

```
template <class T> class myFunc {
  public:
    myFunc( /*arguments save needed state info */) { }
    T operator()(/* args for func obj */) {
      /* 
       call some useful function with saved 
       state info and args as its parameters
     */
    }
  private:
    /* state info here */
}
```
#### std::function

adapted from example in https://oopscenities.net/2012/02/24/c11-stdfunction-and-stdbind/

```
#include <functional>
#include <iostream>
#include <string>
#include <vector>
void execute(const 
std::vector<std::function<void()>>& fs)
{
  for (auto& f : fs)
    f();
}
void plain_old_func()
{
  std::cout << "\n I'm a plain old 
function";
}
class functor
{
public:
  void operator()() const
  {
    std::cout << "\n I'm a functor";
  }
};
```

```
int main()
{
 std::vector<std::function<void()>> x;
 x.push_back(plain_old_func);
```

```
functor functor_instance;
 x.push_back(functor_instance);
 x.push_back([]()
  {
    std::cout << "\n Hi, I'm a lambda 
expression";
 });
 execute(x);
 std::cout << "\n\n";
```
**}**

#### std::bind

adapted from example in https://oopscenities.net/2012/02/24/c11-stdfunction-and-stdbind/

```
#include <functional>
#include <iostream>
#include <string>
#include <vector>
void execute(const std::vector<std::function<void()>>& fs)
{
  for (auto& f : fs)
    f();
}
void show_text(const std::string& t)
{
  std::cout << "\n Text: " << t;
}
int main()
{
  std::vector<std::function<void()>> x;
  x.push_back(std::bind(show_text, "Bound function"));
  execute(x);
  std::cout << "\n\n";
}
```
#### STL Function Objects

#### **arithmetic functions**

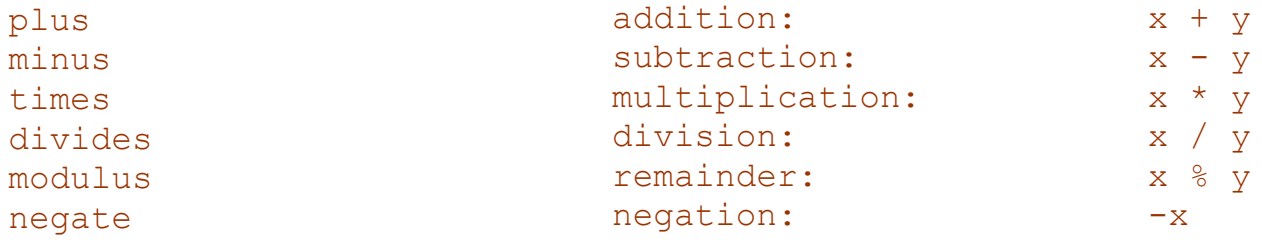

#### **comparison functions**

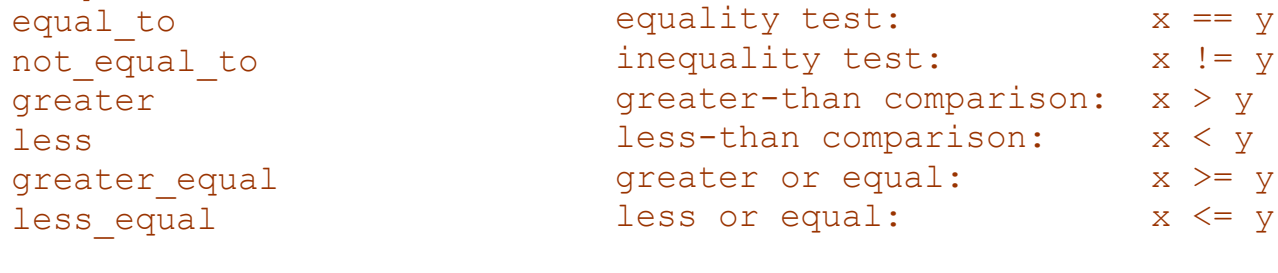

#### **logical functions**

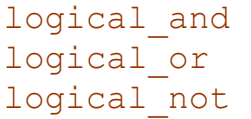

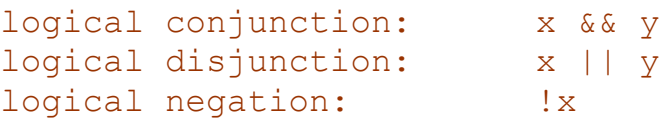

# Algorithms by Type

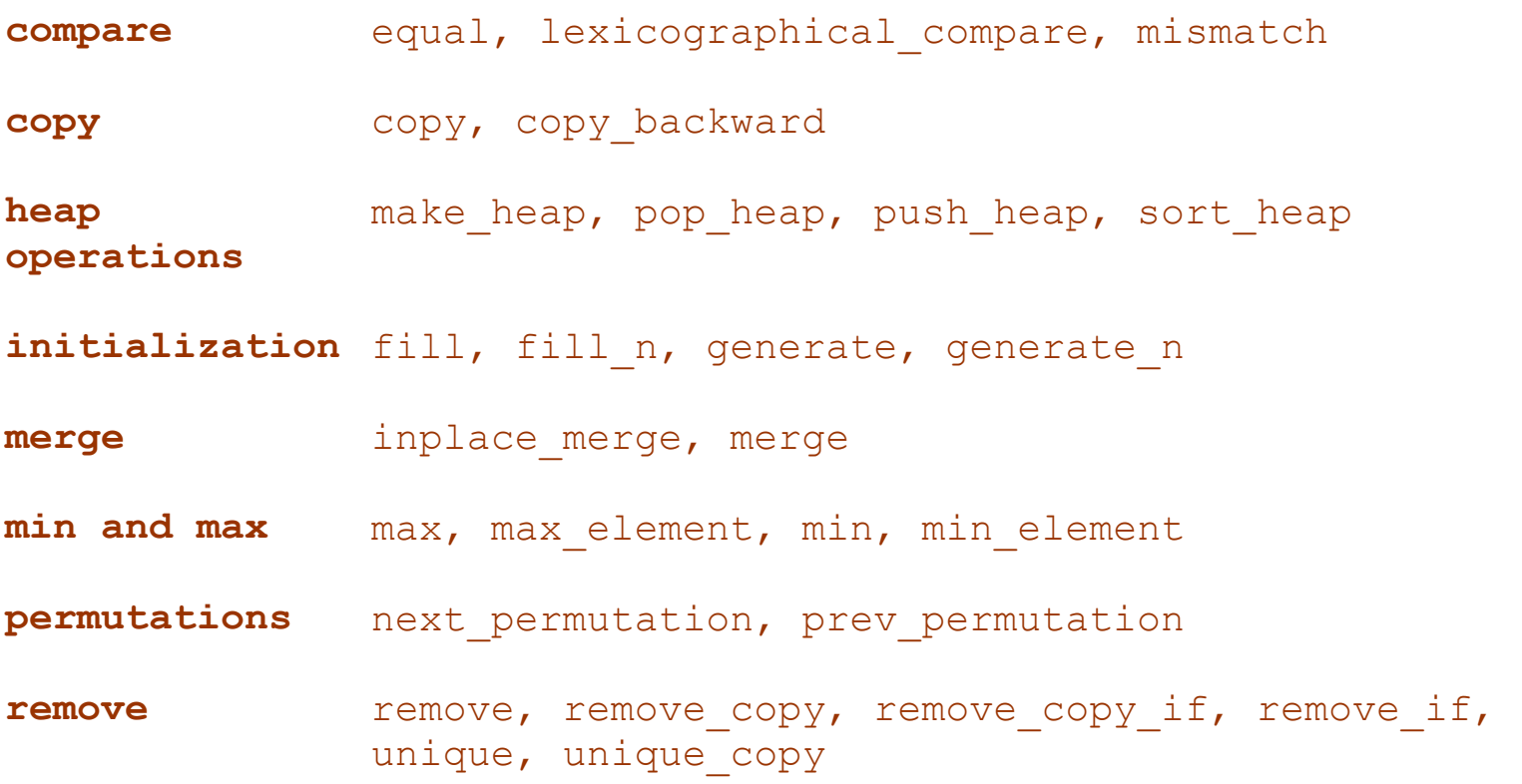

# Algorithms by Type (continued)

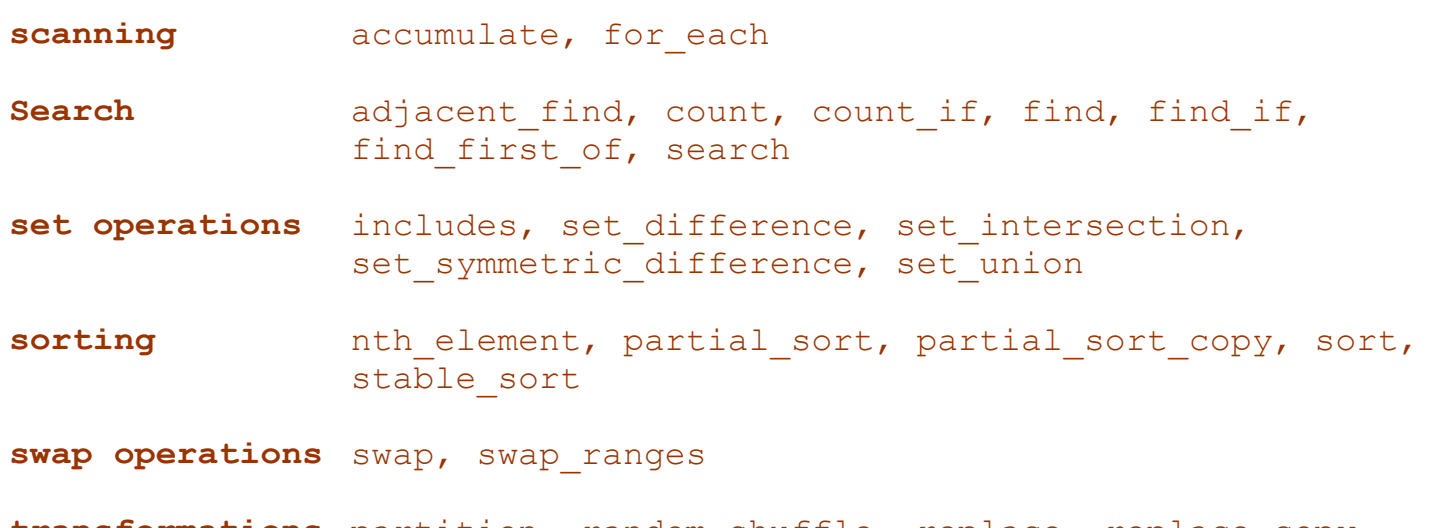

**transformations** partition, random\_shuffle, replace, replace\_copy, replace copy if, replace if, reverse, reverse copy, rotate, rotate copy, stable partiton, transform

#### End of Presentation